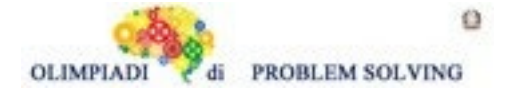

### **GARA4 2021-22 PRIMARIA A SQUADRE**

### **ESERCIZIO 1**

Si faccia riferimento alla GUIDA OPS 2022, REGOLE E DEDUZIONI

### **PROBLEMA**

Lavorando in cucina è possibile mischiare i seguenti ingredienti per ottenere i corrispondenti piatti:

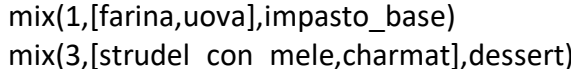

mix(2,[impasto\_base,olio],strudel) mix(4,[strudel,mele],strudel con mele)

#### Trovare:

- 1. la sigla N della regola che consente di ricavare lo strudel dall'impasto\_base e dall'olio;
- 2. la lista L che rappresenta il procedimento per ottenere il dessert partendo da: strudel, mele e charmat.

Scrivere le soluzioni nella seguente tabella.

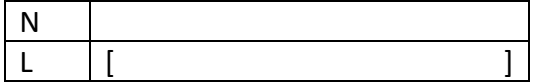

### SOLUZIONE

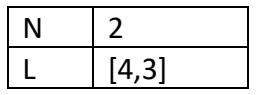

### COMMENTI ALLA SOLUZIONE

Per rispondere alle due domande è opportuno partire dalla incognita (l'elemento che occorre dedurre) e cercarlo nel conseguente delle varie regole.

Per la prima domanda (che chiede di ricavare lo strudel) si osservi che proprio mix2 ha come ingredienti di partenza l'impasto base e l'olio e come incognita il piatto richiesto, cioè lo strudel: quindi è questa la regola cercata.

Per rispondere alla seconda domanda, si osservi che è possibile concatenare mix4 (che permette di ottenere lo strudel\_con\_mele partendo dallo strudel e dalle mele) e mix3 (che permette di ottenere il dessert partendo dallo strudel\_con\_mele, appena ottenuto, e dallo charmat che abbiamo) ottenendo appunto il piatto dessert richiesto.

#### **ESERCIZIO 2**

Si faccia riferimento alla GUIDA OPS 2022, ROBOT E AUTOMI

#### Premessa.

Giorgio ha comprato un nuovo modello di robot che, oltre a eseguire i classici comandi o, a ed f, ha una nuova caratteristica: la capacità di ripetere un determinato numero di volte delle sotto-liste di comandi. Il robot esegue infatti anche il nuovo comando r: questo comando è seguito dal numero

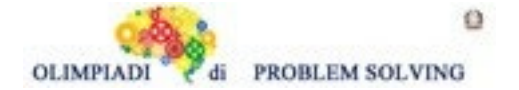

di ripetizioni, poi da una sequenza di comandi chiamata corpo e infine dal simbolo | che indica la fine del corpo

Un esempio è r3f,a,f|in cui 3 è il numero di ripetizioni e f,a,f è il corpo

L'esecuzione di r è equivalente a eseguire i comandi che formano il corpo di r, un numero di volte pari al numero di ripetizioni. Ad esempio, l'esecuzione del comando del punto precedente r3f,a,f| è equivalente all'esecuzione dei seguenti comandi, nell'ordine:

- comando f;
- comando a;
- comando f;
- comando f;
- comando a;
- comando f;
- comando f;
- comando a;
- comando f.

### **PROBLEMA**

Giorgio posiziona il suo nuovo robot nella casella [4,7] di un campo di gara, rivolto verso destra (Est). Poi, per provare il nuovo comando r, invia al suo robot la lista di comandi

$$
LI = [a, f, r2f, o, f |, a, r2f, a, f |, f, o, r3f, f].
$$

Calcolare:

$$
f(x) = \sum_{i=1}^n \frac{f(x)}{f(x)} = \sum_{i=1}^n \frac{f(x)}{f(x)} = \sum_{i=1}^n \frac{f(x)}{f(x)} = \sum_{i=1}^n \frac{f(x)}{f(x)}
$$

- Posizione P1 (come lista di coordinate) e direzione D1 (come singola lettera) del robot dopo aver eseguito il primo comando r;
- Posizione P2 e direzione D2 del robot dopo aver eseguito il secondo comando r, indicate come nel punto precedente;
- Posizione P3 e direzione D3 del robot dopo aver eseguito il terzo comando r, ovvero alla fine della lista di comandi, indicate come nel punto precedente.

Scrivere le risposte nella riga corrispondente della tabella sottostante.

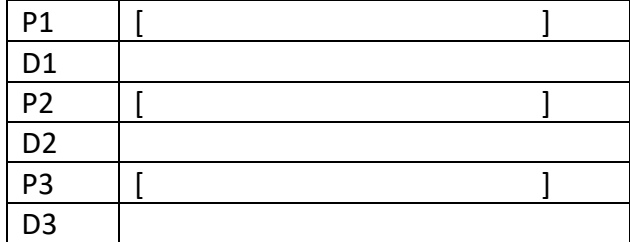

#### SOLUZIONE

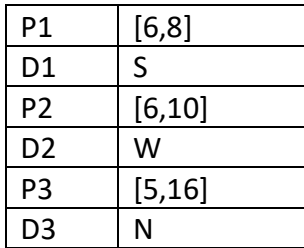

#### COMMENTI ALLA SOLUZIONE

Possiamo risolvere il problema costruendo una nuova lista di comandi L2 a partire da L1, nel modo

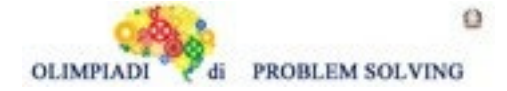

seguente.

Prima di tutto, copiamo tutti i comandi di L1 in L2. A questo punto, sostituiamo in L2 ogni comando di iterazione r con il suo corpo ripetuto un numero di volte pari al numero di ripetizioni. Così facendo, il problema si risolve come i problemi sui robot classici, sprovvisti del comando r. La lista di comandi L2 risultante è la seguente:

# $L2 = [a,f,f,o,f,f,o,f,a,f,a,f,f,a,f,f,o,f,f,f,f,f]$

In questo caso, abbiamo sostituito il comando r2f,o,f| con i comandi f,o,f,f,o,f, il comando r2f,a,f| con i comandi f,a,f,f,a,f e il comando r3f,f| con i comandi f,f,f,f,f,f.

Possiamo ora trovare le risposte immaginando di eseguire L2 con un robot classico, come già visto in precedenza.

Per trovare P1 e D1 dobbiamo eseguire la lista L2' = [a,f,f,o,f,f,o,f] a partire dallo stato [4,7,E]

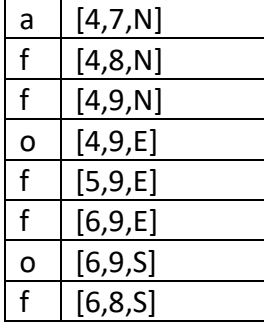

Per trovare P2 e D2 dobbiamo partire dallo stato [6,8,S] ed eseguire la lista L2"= [a,f,a,f,f,a,f]

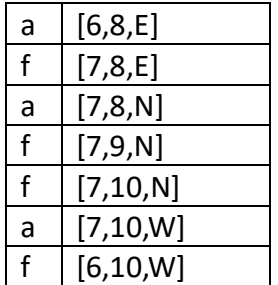

Infine,per determinare P3 e D3 partiamo dallo stato [6,10,W] ed eseguiamo la lista

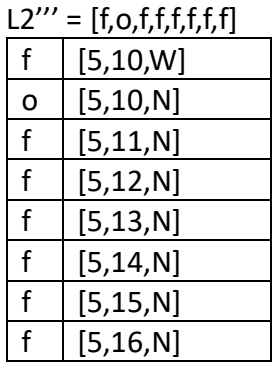

### **ESERCIZIO 3**

Si faccia riferimento alla GUIDA OPS 2022, ROBOT E AUTOMI Premessa.

Michela ha comprato un nuovo modello di robot che, oltre a eseguire movimenti tramite i comandi o, a ed f ha la capacità di memorizzare e richiamare sotto-liste di comandi. Una sotto-lista è una sequenza di comandi con un numero identificativo, e che può essere inserita all'interno di un'altra

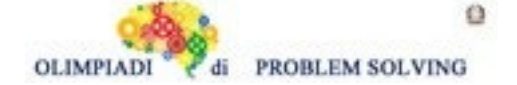

sequenza di comandi proprio utilizzando il numero identificativo. In dettaglio, il robot oltre a o, a ed f, esegue due nuovi comandi:

- comando s: questo comando è seguito dal numero identificativo, poi da una sequenza di comandi chiamata corpo e infine dal simbolo | che indica la fine del corpo
	- un esempio è s3a,f,o,f,f | in cui 3 è il numero identificativo e a,f,o,f,f è il corpo
	- l'esecuzione di s non provoca alcuno spostamento del robot; accade invece che il robot memorizza al suo interno il corpo del comando, come sotto-lista di comandi che viene identificata dal numero identificativo. Quindi, quando il robot esegue il comando s, non esegue i comandi che formano il corpo del comando
- comando c: questo comando è seguito da un numero identificativo
	- un esempio è c3 in cui 3 è numero identificativo
	- quando il robot esegue un comando c, se ha eseguito in precedenza un comando s che aveva lo stesso numero identificativo del comando c, allora il robot esegue tutti i comandi del corpo di tale comando s; altrimenti il robot non fa nulla e passa ad eseguire il prossimo comando della lista

Ad esempio, se al robot viene data la lista di comandi [f,s1f,f,a],f,a,c2,f,c1,f], il robot si comporta come segue:

- 1. esegue f
- 2. esegue s seguito da 1, ovvero memorizza al suo interno il corpo f,f,a associato al numero identificativo 1
- 3. esegue f e poi a (sono i comandi che vengono subito dopo il simbolo | )
- 4. esegue il comando c seguito da 2: poiché non è stato eseguito in precedenza un comando s con numero identificativo pari a 2, il robot non fa nulla
- 5. esegue f (è il comando che segue c2)
- 6. esegue il comando c seguito da 1: poiché è stato eseguito in precedenza il comando s con numero identificativo pari a 1, il robot esegue i comandi del corpo di tale comando s, ovvero f,f,a
- 7. esegue f (è il comando che segue c1)

# **PROBLEMA**

Michela posiziona il suo nuovo robot su un campo di gara, nella casella [13,9], rivolto verso il basso. Lo stato iniziale è quindi [13,9,S]. A questo punto, gli invia la lista di comandi  $L1 = [a,f,s1f,a,f,o], o,f,c1,a,f,c1]$ 

Indicare:

- Lo stato S1 del robot dopo aver eseguito i comandi della lista L1 fino al primo comando c1 incluso;
- lo stato finale S2 del robot dopo aver eseguito tutti i comandi di L1.

Indicare ogni stato sotto forma di tripla [X,Y,D], dove X rappresenta l'ascissa, Y l'ordinata e D la direzione del robot nell'istante considerato.

Scrivere le risposte nella riga corrispondente della tabella sottostante.

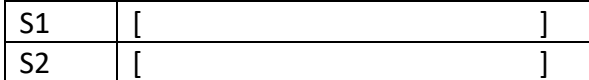

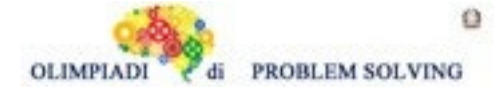

SOLUZIONE

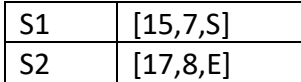

# COMMENTI ALLA SOLUZIONE

Lo stato iniziale del robot è [13,9,S]. La lista L1 definisce una sotto-lista con numero identificativo 1, poi esegue alcuni comandi, tra cui due chiamate c1.

Si può risolvere il problema trasformando L1 in una nuova lista L2 priva di comandi s e c (e quindi compatibile con il vecchio modello di robot) ed eseguendo tali comandi con un robot di tipo classico, stando attenti a tenere traccia, in L2, dei punti da considerare per rispondere ai quesiti. La nuova lista L2 si presenta in questo modo:

 $L2 = [a,f,o,f,f,a,f,o,a,f,f,a,f,o]$ 

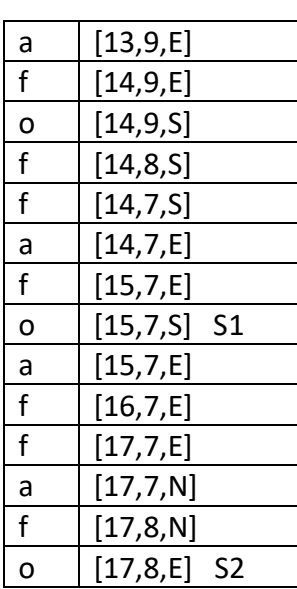

# **ESERCIZIO 4**

Si faccia riferimento alla GUIDA OPS 2022, PIANIFICAZIONE

# **PROBLEMA**

La tabella che segue descrive le attività di un progetto (indicate rispettivamente con le sigle A1, A2, ...), riportando per ciascuna di esse il numero di giorni necessari per completarla.

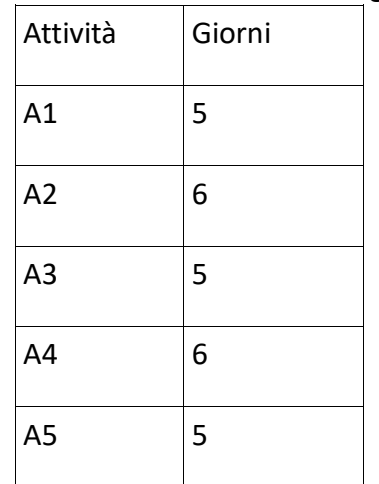

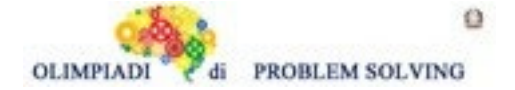

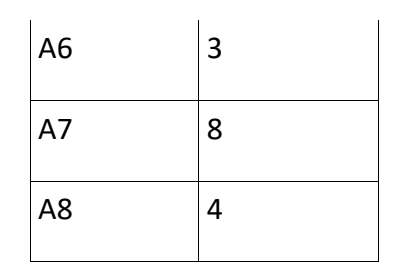

Le priorità tra le attività sono: [A1,A2], [A2,A3], [A2,A4], [A3,A5], [A4,A5] , [A5,A6], [A5,A7], [A6,A8], [A7,A8]

Trovare il numero N di giorni necessari per completare il progetto, tenuto presente che alcune attività possono essere svolte in parallelo e che ogni attività deve iniziare prima possibile (nel rispetto delle priorità) e scriverlo nella casella sottostante.

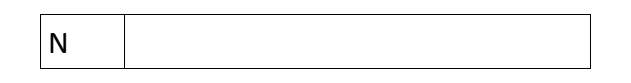

SOLUZIONE

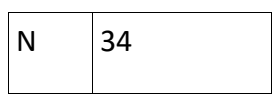

COMMENTI ALLA SOLUZIONE Dal diagramma delle precedenze

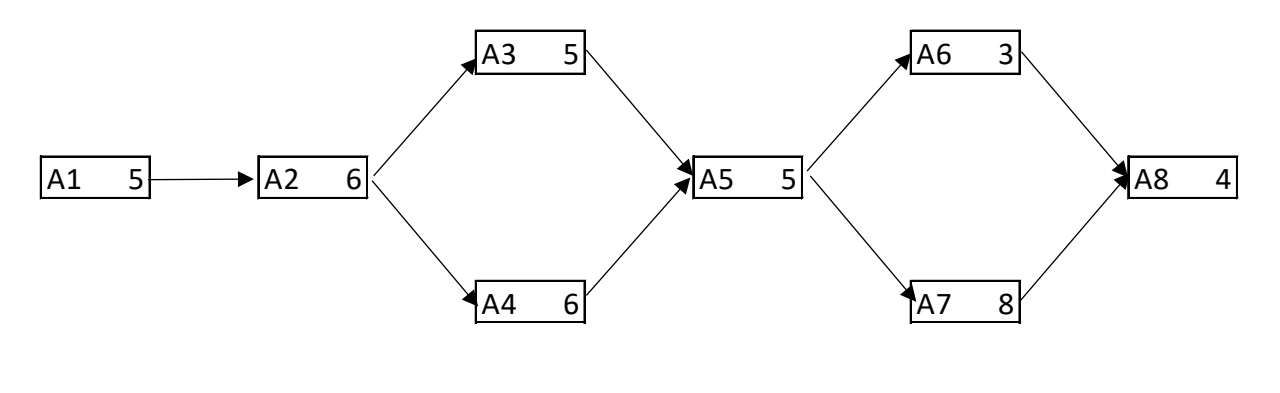

|---- 5 ---|--------- 6 -----------------|---- 6 -----|------------- 5 ------------|--------- 8 --------|----- 4 --|

si calcola la somma 5 + 6 + 6 + 5 + 8 + 4 = 34 considerando che le due attività A3 e A4 possono essere svolte in parallelo e che la più lunga delle due richiede 6 giorni di tempo per essere completata e che anche A6 e A7 possono essere svolte in parallelo e che la più lunga delle due richiede 8 giorni di tempo per essere completata.

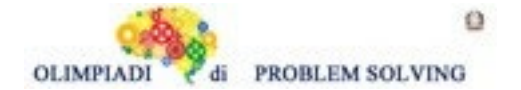

Anna, Bianca e Corrado sono tre amici che frequentano la stessa scuola primaria, in classi diverse. L'anno scorso sono andati in gita in tre città diverse: Genova, Perugia, Siracusa, in tre mesi diversi: aprile, maggio e novembre. Le città e i mesi sono elencati in ordine casuale (e quindi non si corrispondono ordinatamente). Determinare dove sono andati in gita i tre amici e in quale mese sapendo che:

- 1. La città visitata da Corrado non ha un porto.
- 2. La gita in Sicilia è stata fatta in autunno.
- 3. La città visitata da Anna è a una latitudine maggiore della città visitata da Bianca.
- 4. La gita a Perugia è stata fatta prima della gita a Genova.

Dai fatti elencati, rispondere alle seguenti domande.

- 1. In quale città è andata in gita Bianca?
- 2. Quando (in quale mese) è stata fatta la gita a Perugia?
- 3. Chi è andata (o andato) in gita in aprile?

Scrivere le risposte nella riga corrispondente della tabella sottostante

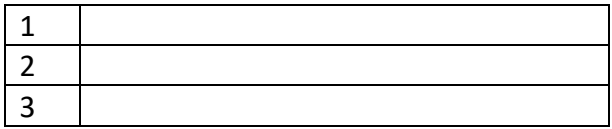

### SOLUZIONE

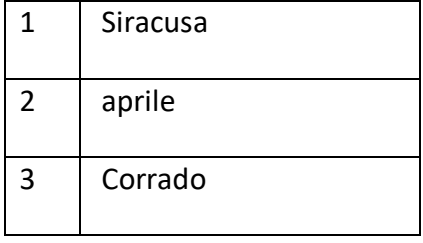

# COMMENTI ALLA SOLUZIONE

Fatto1 Corrado ha visitato Perugia

Fatto2 Chi ha visitato Siracusa è andato a novembre

Fatto3 La latitudine di Genova è 44°25' 35" mentre quella di Siracusa è 37° 04' 35".

# Anna ha visitato Genova e Bianca Siracusa.

Fatto4 La gita a Perugia è stata fatta ad aprile e quella di Genova a maggio

Per il fatto 2 Bianca ha fatto la gita a novembre e Anna a maggio.

Questo permette di compilare la seguente tabella

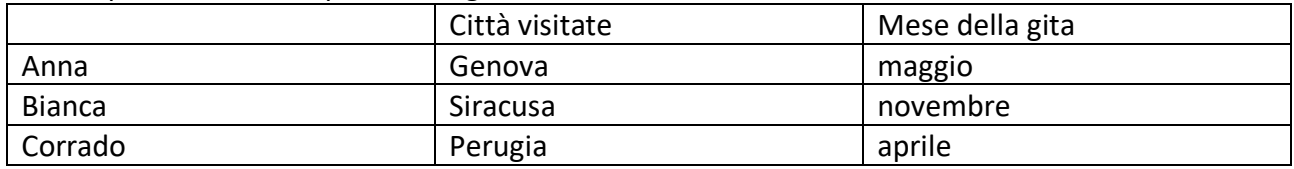

e rispondere alle tre domande

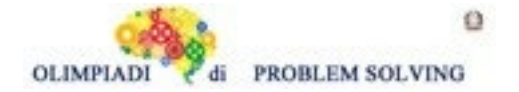

# **ESERCIZIO 6**

Si faccia riferimento alla GUIDA OPS 2022, ELEMENTI DI PSEUDOLINGUAGGIO. PROBLEMA procedure Calcolo1; variables A, B, C, D integer; read A, B, C;  $A = A + B + C$ ;  $B = A + B + C$ ;  $C = A + B + C;$  $D = A + B + C;$ write A, B, C, D; end procedure;

Calcolare i valori finali di A, B, C e D corrispondenti ai valori iniziali A = 1, B = 2 e C = 3 e scriverli nella tabella sottostante.

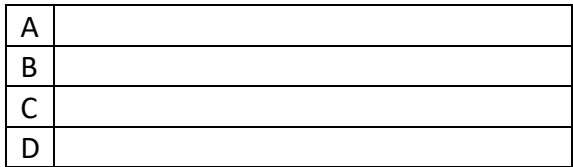

SOLUZIONE

|   | 6      |
|---|--------|
| в |        |
|   | 7      |
|   | ,<br>F |

COMMENTI ALLA SOLUZIONE

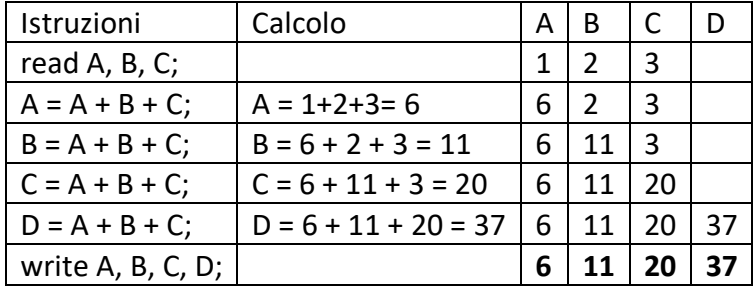

# **ESERCIZIO 7**

Si faccia riferimento alla GUIDA OPS 2022, ELEMENTI DI PSEUDOLINGUAGGIO.

Esempio: se A = 4, B = 7 e D = A + X, sostituendo X con A si ottiene D = 8, sostituendo X con B si ottiene D = 11.

In questo problema si deve sostituire il carattere X con un opportuno nome di variabile presente nella procedura in modo da ottenere il risultato sottoindicato.

### **PROBLEMA**

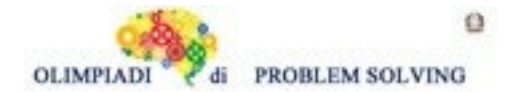

**Scuola Primaria - SQUADRE – Gara 4 – 21/22**

Procedura Calcolo2; variables A, B, C, D, E integer; read A, B;  $C = A + B;$ D = **X + 1**;  $E = C - D$ ; write E; end procedure;

In input vengono letti i valori A = 7 e B = 5. Trovare il nome della variabile (da scegliere tra A e B) da sostituire a X in modo che in output si abbia E = 6 e scriverla nella casella sottostante.

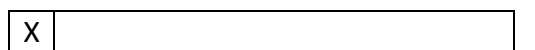

SOLUZIONE

 $X \mid B$ 

COMMENTI ALLA SOLUZIONE

 $C = 7 + 5 = 12$ ;  $E = 12 - D = 6$ ; quindi  $D = X + 1 = 6$ ; quindi  $X = 5$ , cioè  $X = B$ .

### **ESERCIZIO 8**

Si faccia riferimento alla GUIDA OPS 2022, ELEMENTI DI PSEUDOLINGUAGGIO. L'alternativa semplice. Se in una procedura compare la seguente istruzione

…

if  $B > A$  then  $M = B$ ; endif;

…

l'operazione M = B viene eseguita se e solo se B è maggiore di A.

Esempio 1

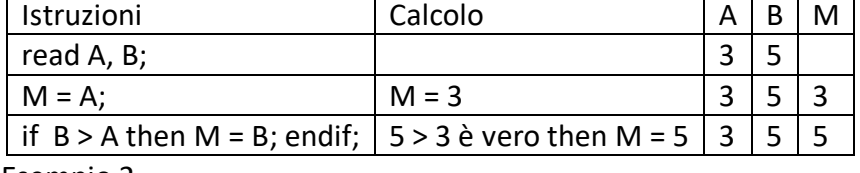

Esempio 2

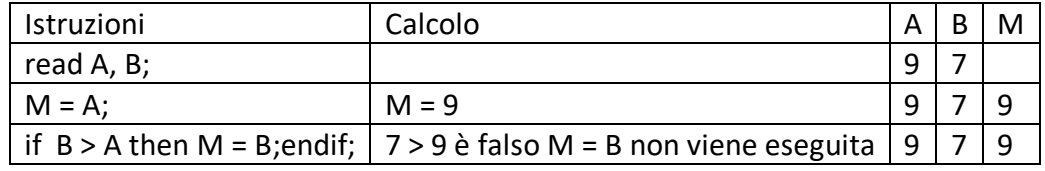

### **PROBLEMA**

procedure Calcolo3; variables A, B, M integer; read A, B;  $M = 2;$ if  $A > M$  then  $M = A$ ; endif; if  $B > M$  then  $M = B$ ; endif; write M;

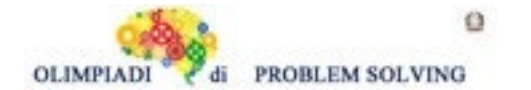

end procedure;

Calcolare il valore finale di M se in input si ha A = 3, B = 5 e scriverlo nella casella sottostante.

M

SOLUZIONE

 $M \mid 5$ COMMENTI ALLA SOLUZIONE

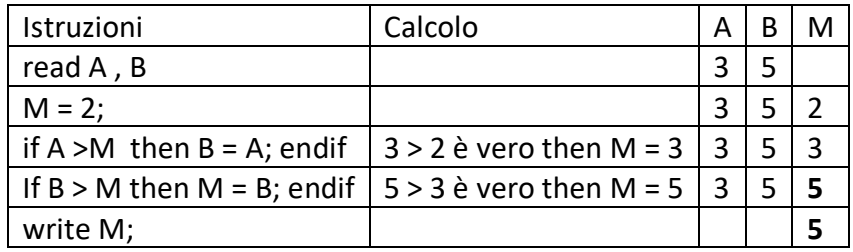

### **ESERCIZIO 9**

Si faccia riferimento alla GUIDA OPS 2022, ELEMENTI DI PSEUDOLINGUAGGIO.

#### **PROBLEMA**

procedure Calcolo4; variables A, B, C, M integer; read A, B, C;  $M = A$ ; if  $M > B$  then  $M = B$ ; endif; if  $C < M$  then  $M = C$ ; endif; write M; end procedure;

I valori letti in input sono nell'ordine 6, 9, 5. Trovare il valore di M in output e scriverlo nella casella sottostante.

M

SOLUZIONE

 $M \mid 5$ 

#### COMMENTI ALLA SOLUZIONE

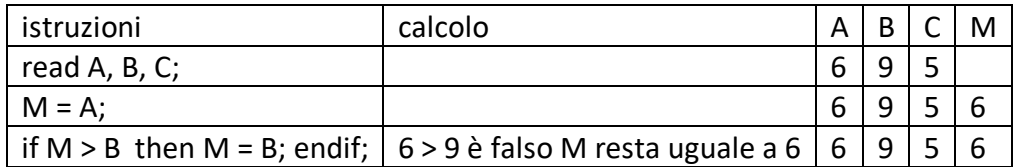

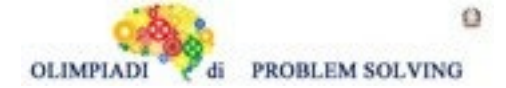

# **Scuola Primaria - SQUADRE – Gara 4 – 21/22**

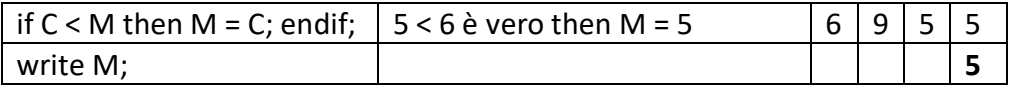

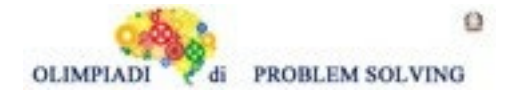

### **ESERCIZIO 10**

Si faccia riferimento alla GUIDA OPS 2022, ELEMENTI DI PSEUDOLINGUAGGIO.

### **PROBLEMA**

procedure Calcolo5; variables A, B, M integer; read A, B;  $M = A$ ; **if X > M then M = X; endif;** write M; end procedure;

In input sono assegnati i seguenti valori A = 8, B = 9. Trovare la variabile da sostituire a **X** sapendo che la procedura deve scrivere in output il **maggiore** dei due numeri letti in input. Scrivere tale variabile nella casella sottostante.

SOLUZIONE

 $X \mid B$ 

 $\mathsf{X}$ 

COMMENTI ALLA SOLUZIONE

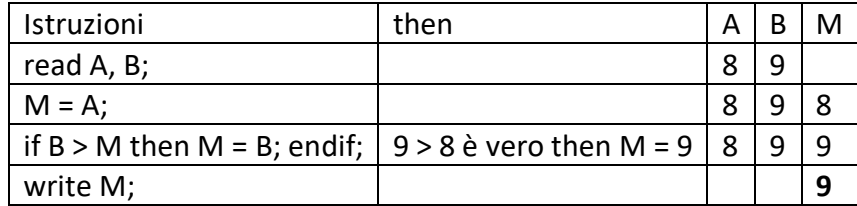

# **ESERCIZIO 11**

…

Si faccia riferimento alla GUIDA OPS 2022, ELEMENTI DI PSEUDOLINGUAGGIO.

Si ricorda che l'alternativa doppia in una procedura è descritta per esempio dalle seguenti istruzioni

```
read A, B;
if B > A then M = B:
         else M = A; 
endif;
write M;
…
Se B > A allora M = B, altrimenti M = A;
```
# **PROBLEMA**

procedure Calcolo6; variables A, B, C, M integer;

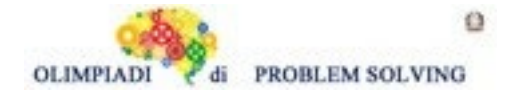

**Scuola Primaria - SQUADRE – Gara 4 – 21/22**

read A, B, C; if  $A > B$  then  $M = A$ ; else  $M = B$ ; endif; if  $C > M$  then  $M = C$ ; endif; write M; end procedure;

Calcolare il valore di M se A = 5, B = 7, C = 9 e scriverlo nella casella sottostante.

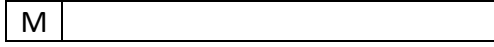

SOLUZIONE

 $M \mid 9$ 

### COMMENTI ALLA SOLUZIONE

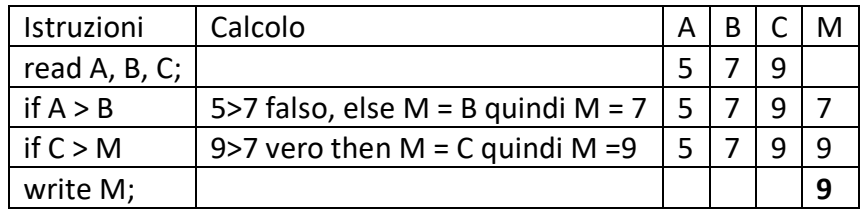

#### **ESERCIZIO 12 PROBLEM**

In front of Isaac there is a box with 9 blue balls, 7 red balls and 7 green balls. However, Isaac can not see the content of the box: he can only put his hand inside it and pick up one ball at a time. What is the minimum number of balls that Isaac has to take out of this box, in order to be sure to have at least one red ball?

Write your answer as an integer in the box below.

(HINT: See the solution of "GARA 1 2021/2022 Scuola Primaria")

**SOLUTION** 

17

# TIPS FOR THE SOLUTION

In order to solve the problem we have to think to the worst case scenario i.e. Isaac has to pick all the non-red balls and then he can be sure to pick up a red ball; so the answer is 9+7+1=17.

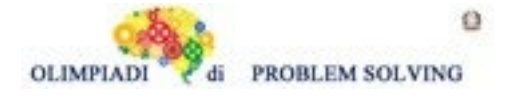

# **ESERCIZIO 13 ANALISI DEL TESTO:**

Guarda con attenzione l'immagine (È il dipinto del pittore fammingo Jan van Eyck "Ritratto dei coniugi Arnolfini", realizzato nel 1434 circa) e poi rispondi agli stimoli che ti vengono proposti. La risposta corretta è solamente UNA.

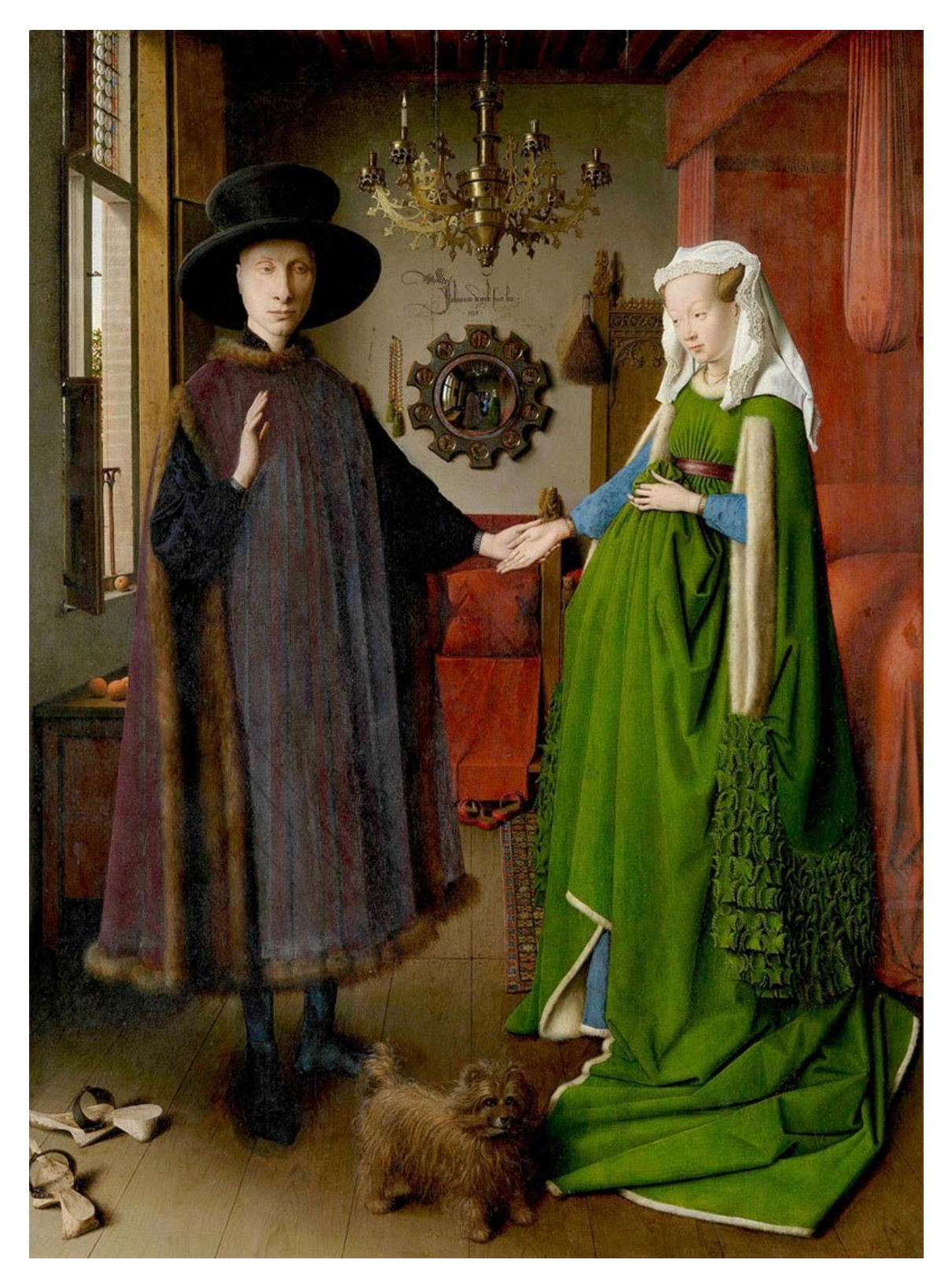

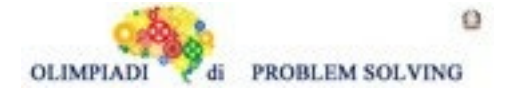

#### **PROBLEMA**

Rispondere alle seguenti domande numerate, riportando nella successiva tabella la lettera maiuscola (senza punto) corrispondente alla risposta ritenuta corretta.

- **1. Il dipinto che ti viene mostrato, "Ritratto dei Coniugi Arnolfini" realizzato dal pittore** fiammingo Jan van Eyck, si trova alla National Gallery di Londra, al livello 2, nella stanza 63. Se **ti trovassi di fronte al Museo e volessi immediatamente andare ad osservare il dipinto, tu sapresti che**
- A. Entrando da Trafalgar Square ti muoveresti in direzione nord est;
- B. Entrando da Trafalgar Square ti muoveresti in direzione nord ovest;
- C. Entrando da Trafalgar Square troveresti la stanza di Van Eyck, di fronte a te, accanto alla Central Hall;
- D. Entrando da Trafalgar Square ti muoveresti in direzione nord e troveresti la stanza del dipinto accanto al Pigott Education Centre.
- **2. Osservando con attenzione il dipinto scopriamo che**
- A. Esso è una scena intima, infatti i due protagonisti sono soli nella loro camera da letto e l'uomo può camminare a piedi scalzi, anche in segno di rispetto e di igiene per gli spazi interni;
- B. Esso è solo apparentemente una scena intima poiché i due protagonisti non sono da soli;
- C. Esso è una scena intima, infatti i due protagonisti sono soli nella loro camera da letto e la donna può camminare a piedi scalzi, anche in segno di rispetto e di igiene per gli spazi interni;
- D. Esso è solo apparentemente una scena intima poiché l'uomo, nonostante sia l'unico personaggio a potersi presentare a piedi scalzi, sta accogliendo presso la sua casa altre persone e le sta salutando con la sua mano destra.
- **3. Il senso longitudinale dell'opera e la sua costruzione sono bene evidenziati**
- A. Dalla finestra sulla sinistra;
- B. Dal letto a baldacchino sulla sinistra;
- C. Dal pavimento e dal soffitto;
- D. Dal tappeto persiano posizionato sul pavimento.
- **4. Il dipinto può essere avvicinato, per la presenza di almeno DUE elementi comuni**
- A. All'opera dell'artista fiammingo, van Der Weyden, intitolata "L'Annunciazione", del 1434 circa;
- B. All'opera dell'artista Norman Rockwell, "Triplo Autoritratto", del 1960;
- C. All'opera dell'artista Hans Memling, intitolata "L'Annunciazione", del 1461;
- D. All'opera dell'artista Dieric Bouts, intitolata "Annunciazione" del 1450 1455.

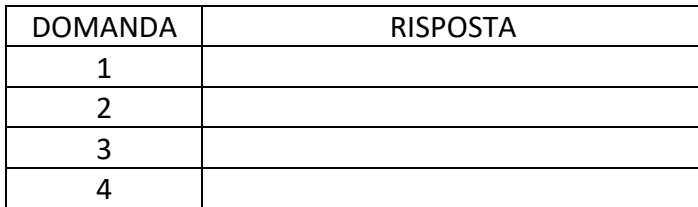

SOLUZIONE

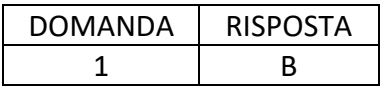

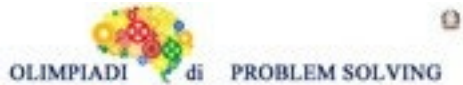

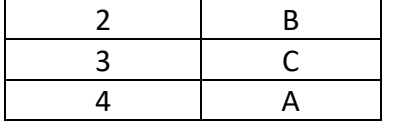

### COMMENTI ALLA SOLUZIONE

**1.** Per potere rispondere a questa domanda si deve compiere una ricerca in Internet: si deve cercare la piantina del livello 2 della National Gallery, posizionarla sapendo dove è situata Trafalgar Square e si capisce che la stanza 63 è (vedi piantina qui riportata) verso nord ovest, all'interno della Sainsbury Wing [risposta B, corretta]. Le altre risposte sono errate.

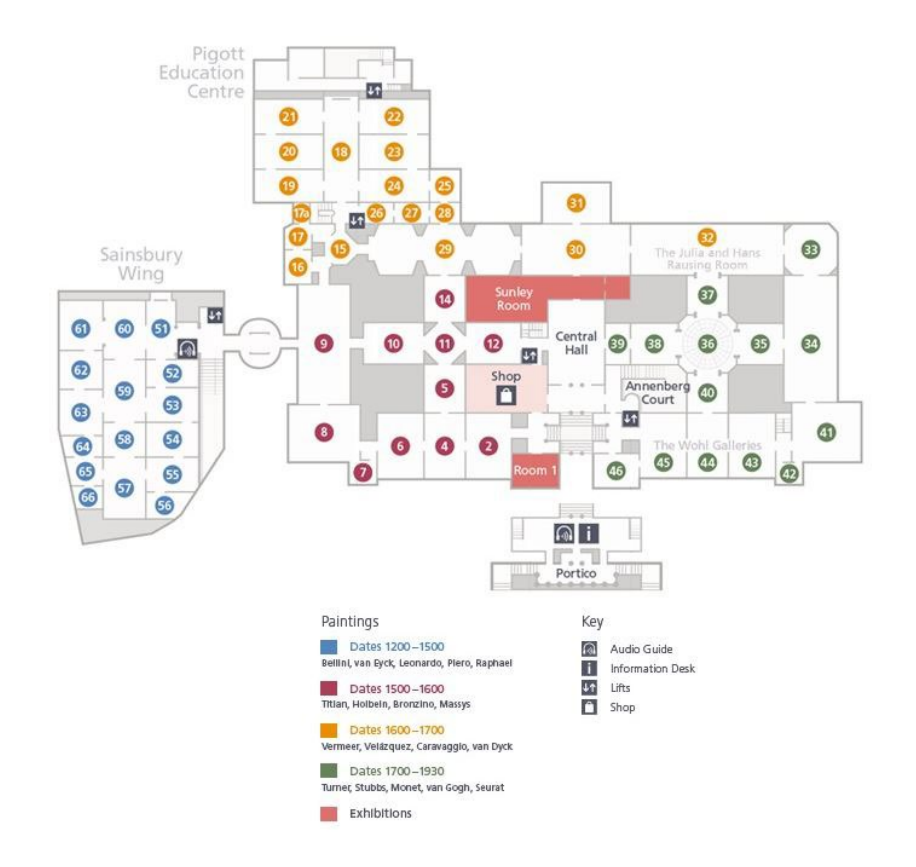

- **2.** Entrambi i coniugi sono scalzi per questioni di rispetto igienico dell'ambiente, ma anche per simboleggiare l'umiltà del matrimonio che si sta per celebrare [risposte errate A, C e D]. Se si ingrandisce per bene l'immagine si noterà che nello specchio appeso al fondo della parete, si riflette la scena a cui stiamo assistendo in modo speculare e si vede che, davanti ai due "coniugi" ci sono due personaggi, uno vestito di blu (probabilmente il pittore stesso) e uno di rosso che sono presumibilmente i due testimoni di nozze [risposta B, corretta].
- **3.** Osserviamo il muro screpolato, le tavole del bel pavimento ligneo, piuttosto larghe e poste con una connessione geometrica che serve a dare l'indicazione di una prospettiva centrale. Anche il solaio è in legno, con travi dallo stretto intervallo, disposte in senso longitudinale: questi sono gli elementi che meglio dichiarano la costruzione geometrica e prospettica del dipinto [risposta C, corretta]. Le altre

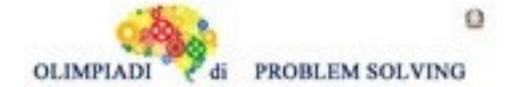

risposte sono errate. Se non si capisce il termine "longitudinale", basta cercare il suo significato in Internet.

- **4.** Si deve navigare Internet, cercare i quattro dipinti ed osservarli con attenzione:
	- Il dipinto di Rockwell presenta, similare al dipinto degli "Arnolfini", lo specchio, ma questo è piano, quello degli "Arnolfini" è convesso [risposta B, errata]
	- Il dipinto di Memling presenta il letto rosso a baldacchino sulla destra come unico "elemento" sovrapponibile agli "Arnolfini". La finestra è posizionata sul fondo e il tappeto non è persiano [risposta C, errata];
	- Il dipinto di Dieric Bouts presenta un letto a baldacchino rosso e una finestra, ma questo ultimo dettaglio si presenta ortogonale alla parete di fondo e non sul lato di sinistra, perpendicolare alla parete di fondo, come negli "Arnolfini" [risposta D, errata]
	- Il dipinto di van Der Weyden presenta sulla destra un letto rosso a baldacchino e sulla balaustra del camino, a sinistra, compaiono dei frutti: il letto a baldacchino rosso a destra e i frutti a sinistra sono presenti anche negli "Arnolfini" [risposta A, corretta];